## CAUTION NOTIFICATION 01/23/2019

## **Use Caution:** Checks returned "Refer to Maker"

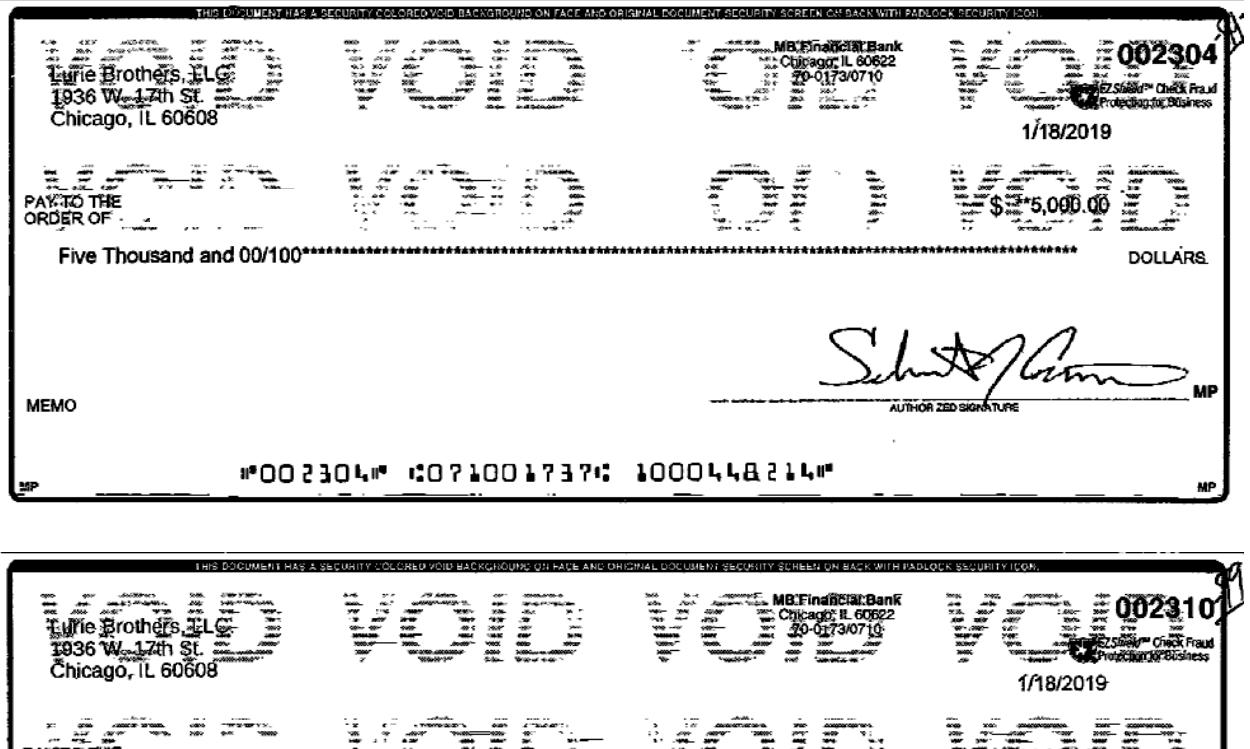

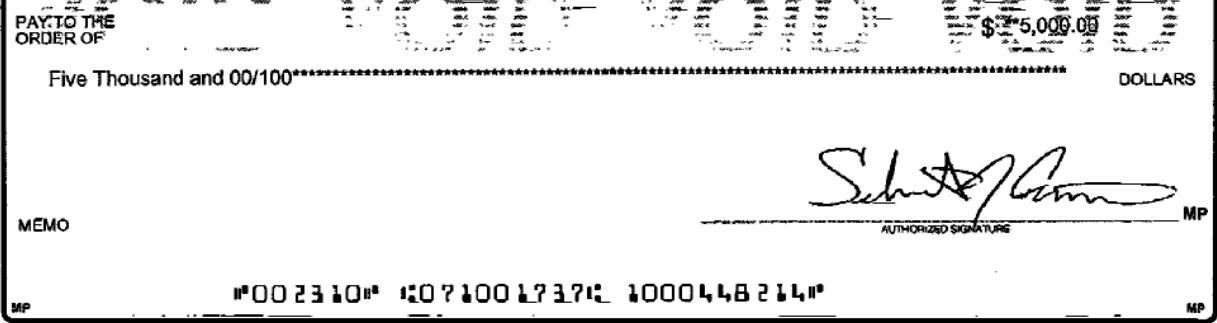